# **Sistema de gerenciamento de distribuição (DMS) SEL**

Grupo de aplicativos Blueframe™

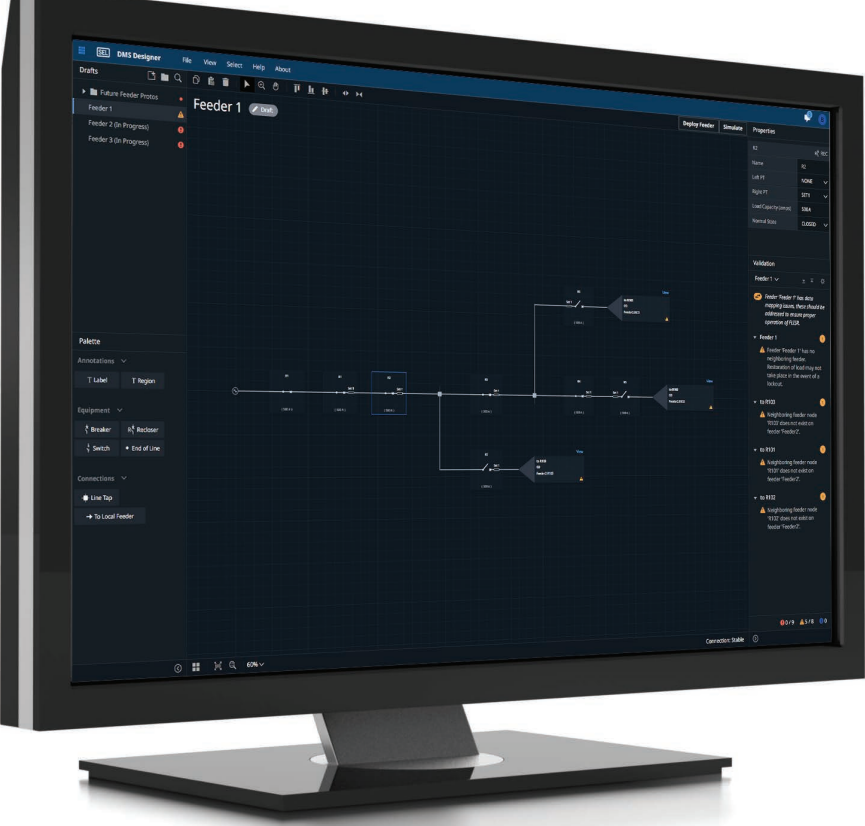

Otimize o gerenciamento dos sistemas de distribuição com aplicativos seguros de controle de área ampla.

- Basta desenhar e expandir seu sistema ao longo do tempo, usando uma interface gráfica.
- Reduza os tempos de interrupção com uma solução modular e escalável de localização de faltas, isolamento e restauração de serviço (FLISR) baseada em software.
- Teste o desempenho do sistema e a segurança com um simulador integrado.
- Gere automaticamente relatórios detalhados das ações realizadas pelo FLISR.

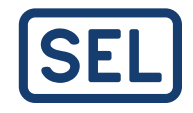

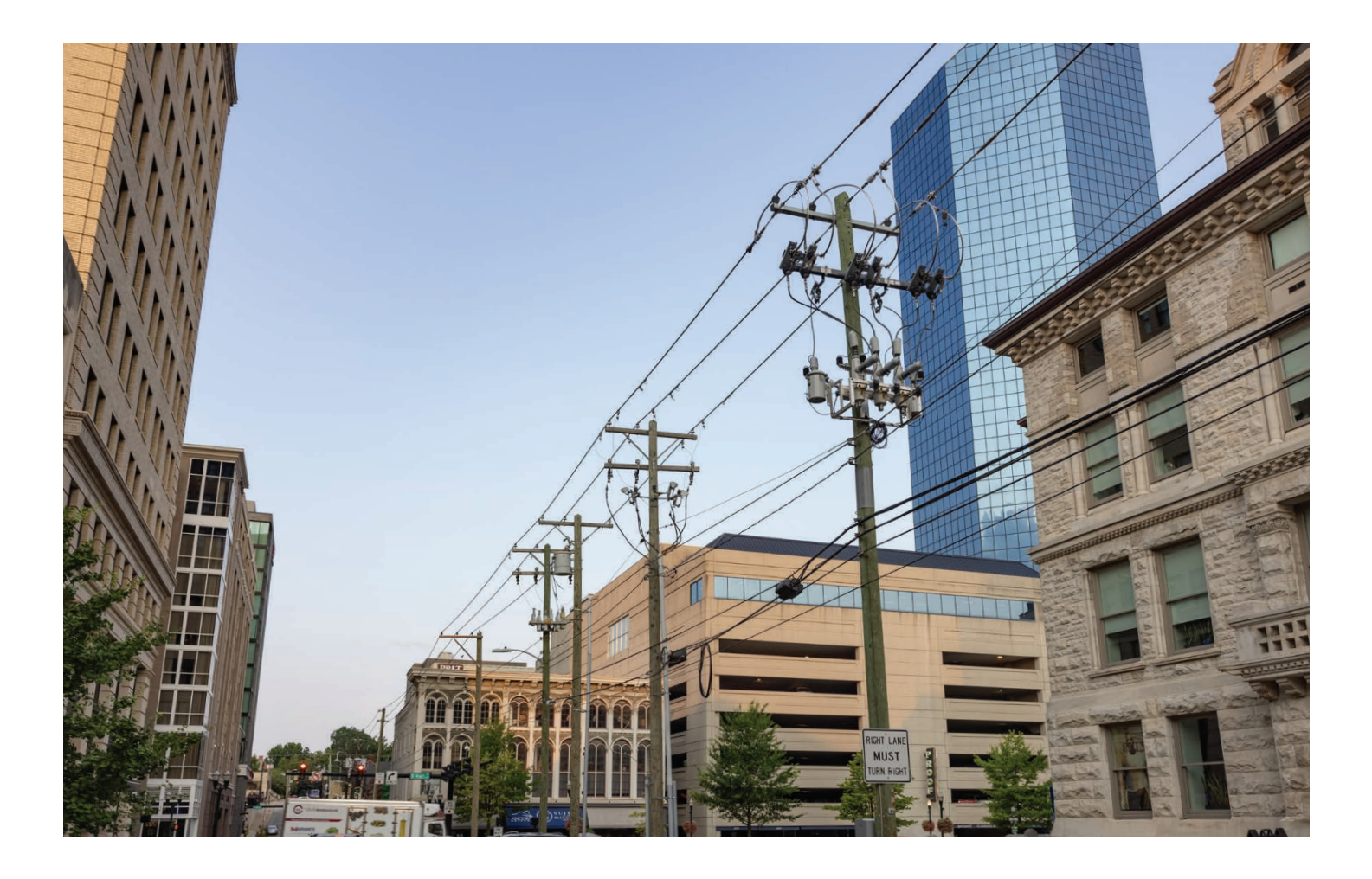

# Visão geral

O SEL DMS é um pacote de aplicativos integrados de controle de área ampla, projetados para monitorar, otimizar e controlar continuamente os sistemas de distribuição. O DMS inclui atualmente o FLISR e o DMS Designer, com mais aplicativos em breve.

O FLISR é uma solução que reduz os tempos de interrupção para o cliente durante uma falta permanente. Ele monitora continuamente disjuntores, religadores e chaves em caso de falta permanente e assume o controle após a saída de qualquer proteção envolvida. O FLISR abre dispositivos de manobra para isolar a área com falta e usa fontes adjacentes para restaurar a energia para o maior número possível de clientes. O FLISR é compatível com qualquer disjuntor, religador ou controle de seccionadores que utilizem o protocolo DNP3.

O DMS Designer permite que você configure e teste seu sistema através de uma interface web. É simples de se utilizar e permite migrar facilmente para um sistema de distribuição de maior porte. O pacote DMS não requer

softwares de modelagem complexos, como o software Geographic Information System (GIS), para operar, tudo o que você precisa é uma topologia de alimentador de distribuição. Sua interface gráfica e com simulador integrado permitem que você construa e teste seu sistema em minutos. Uma vez testada e instalada, a configuração do alimentador se transforma na visualização em tempo real no aplicativo FLISR, fornecendo informações rápidas de status em seu navegador.

Os aplicativos DMS são executados com uma tecnologia segura baseada em contêineres no SEL Blueframe, uma plataforma integrada e segura de aplicativos. Instale o SEL Blueframe em qualquer uma das plataformas computacionais SEL (SEL-3350, SEL-3355 e SEL-3360) ou em máquinas virtuais.

# Aplicações

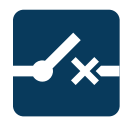

FLISR—Monitore continuamente o sistema de distribuição e proporcione uma restauração de serviço totalmente automatizada. Visualize o status de seu sistema rapidamente usando a topologia gráfica integrada do alimentador. Além disso, emita controles de comportamento e visualize dados de dispositivos de campo.

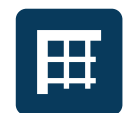

DMS Designer—Configure seu sistema FLISR usando uma tela digital que permite desenhar as configurações, um alimentador por vez. Defina facilmente configurações específicas do dispositivo e receba notificações de validação e erro que ajudam você a implementar seu sistema com eficiência e sucesso.

# Principais benefícios

### Detecte faltas e responda rapidamente

O FLISR monitora continuamente os dispositivos de seccionamento4 através de uma conexão com protocolo compatível e detecta automaticamente faltas permanentes ou eventos de fase aberta. Depois que os dispositivos de proteção completam sua ação, o FLISR isola a falta e restaura a carga de uma ou mais fontes vizinhas. Ele maximiza a carga restaurada e a margem disponível e minimiza as operações de manobra para aumentar a vida útil dos equipamentos de campo.

### Simplifique a configuração do alimentador

Construa seu sistema em minutos usando uma interface gráfica intuitiva que permite desenhar cada alimentador em uma tela digital. Basta arrastar e soltar disjuntores, religadores e seccionadores na tela, conectá-los e adicionar valores para algumas configurações. Uma vez configurado, teste ou instale os alimentadores clicando apenas em um botão.

### Dimensione facilmente seu sistema

Dimensione seu sistema FLISR um alimentador por vez utilizando o DMS Designer. Isso elimina a complexidade de se configurar grandes sistemas de distribuição.

Os alimentadores instalados permanecem operantes enquanto novos alimentadores são configurados.

### Teste diretamente o desempenho e a segurança

O pacote de aplicativos FLISR inclui um simulador que permite testar as novas configurações do alimentador e as alterações nas configurações existentes diretamente no Blueframe, sem interromper o sistema energizado. A integração de um simulador no processo de comissionamento também é útil para treinamento operacionais e para avaliação de cenários hipotéticos durante o projeto de distribuição.

### Gere relatórios detalhados automaticamente

O FLISR cria automaticamente relatórios que descrevem o tipo de evento e as informações de localização, as ações de mitigação realizadas, quaisquer problemas encontrados e uma sequência temporal de eventos.

### Integre dispositivos de campo existentes

Instale o FLISR de forma econômica usando disjuntores, religadores e controles de seccionadores existentes compatíveis com o protocolo DNP3. À medida que seu sistema cresce, adicione dispositivos às configurações de alimentadores existentes sem custo adicional.

# Características

# **Aplicativo DMS Designer**

Cada alimentador tem uma tela digital exclusiva onde as configurações são desenhadas, o que permite dimensionar seu sistema sem grandes complexidades. Navegue ou pesquise alimentadores a partir deste local.

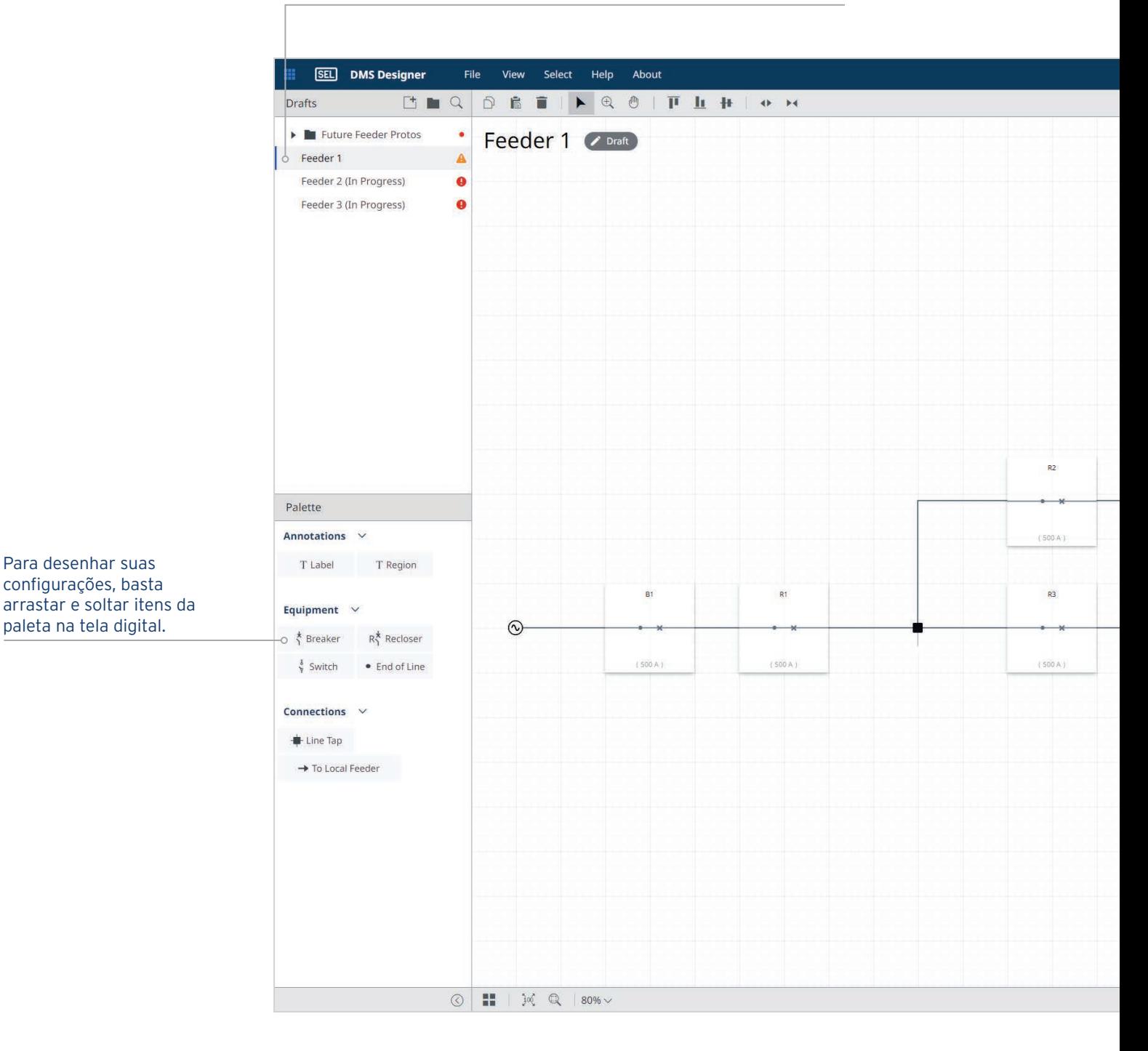

Teste seu sistema com um simulador que é inicializado clicando apenas em um botão.

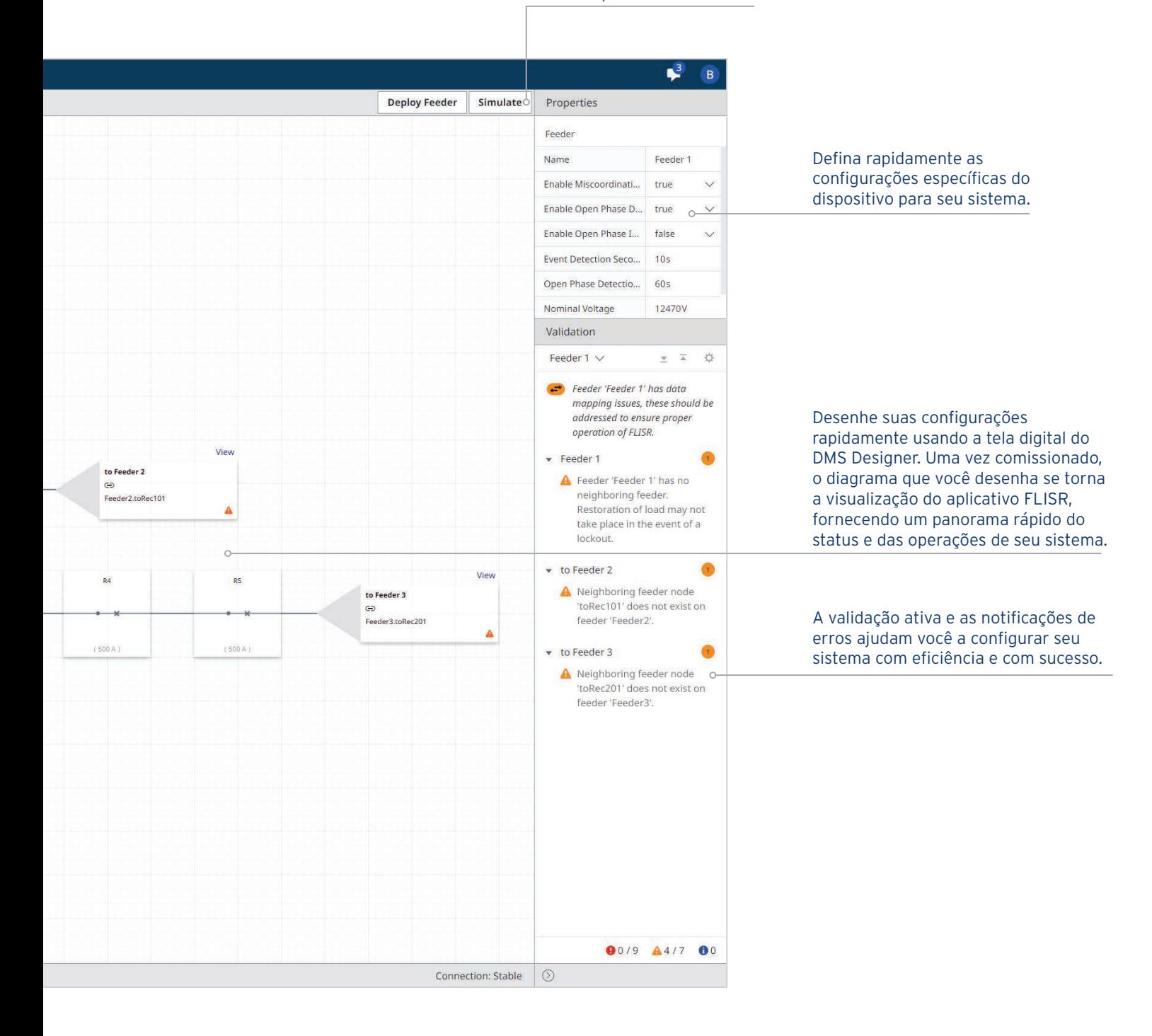

# **Aplicativo FLISR**

### Visualize o estado atual do FLISR com indicadores de status codificados por cores.

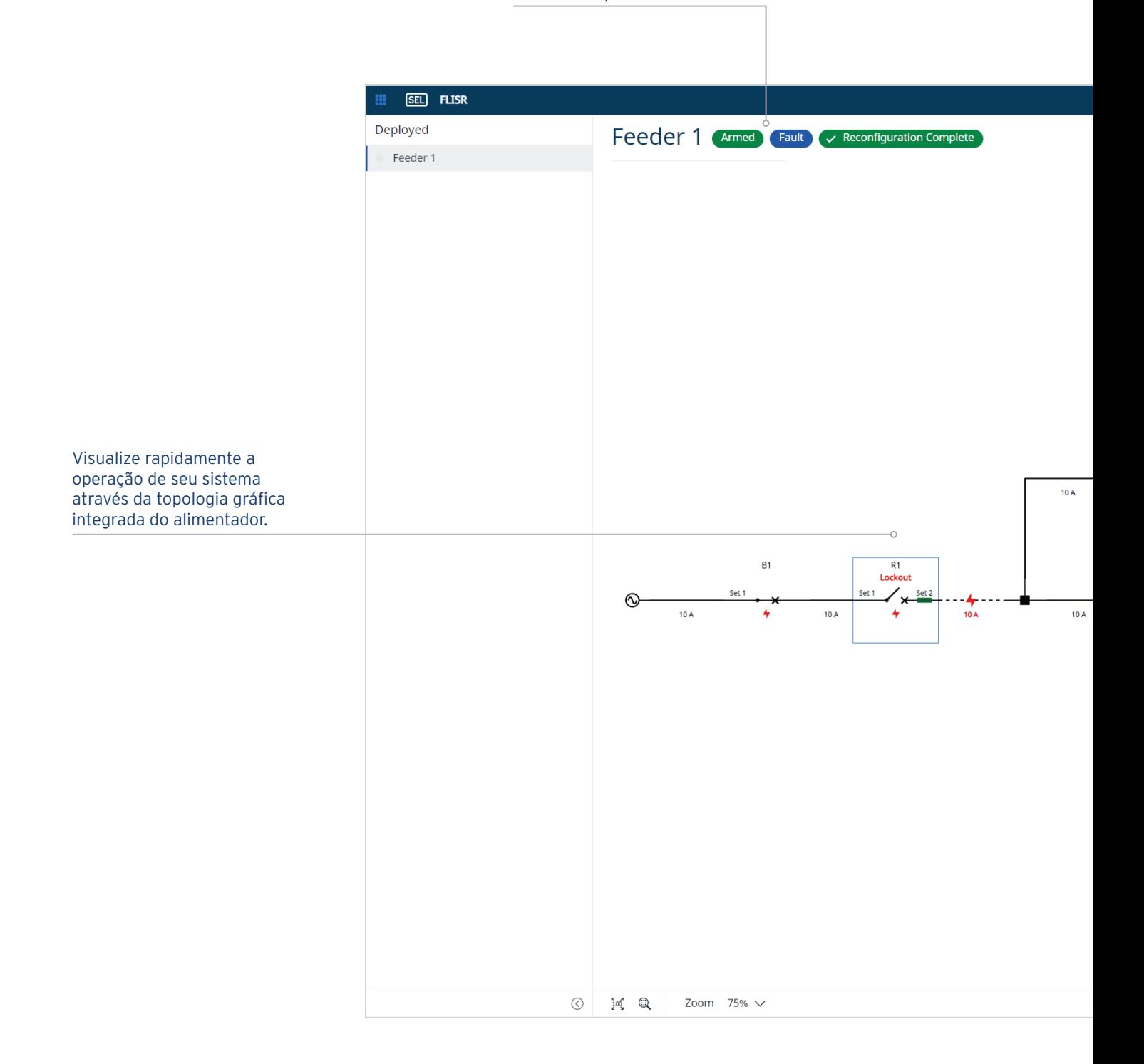

Controles comportamentais de problemas, como um "Retorno ao normal" automatizado.

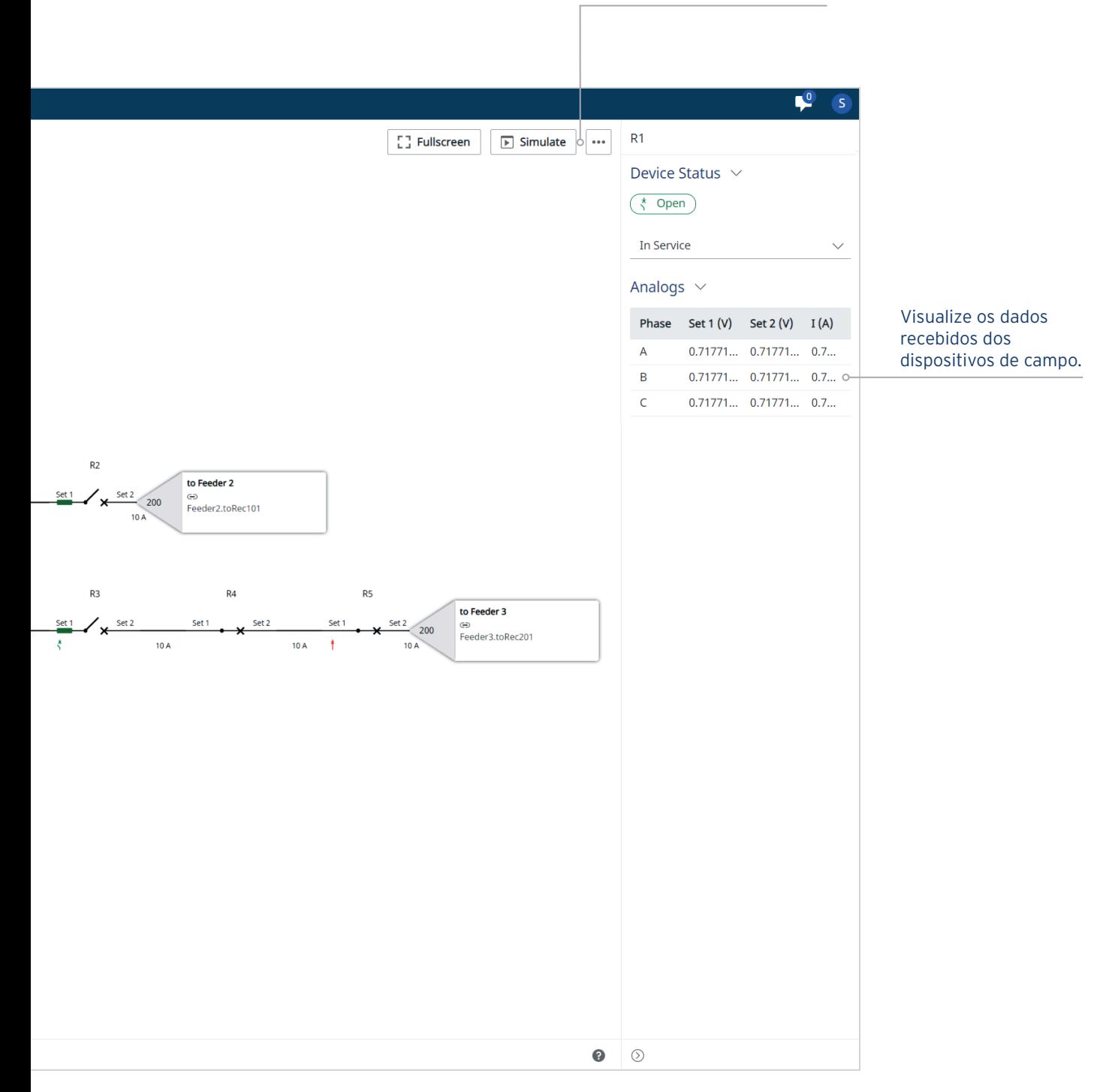

# **Relatórios automatizados**

O pacote de aplicativos FLISR gera automaticamente relatórios com informações detalhadas sobre os eventos detectados e as etapas de mitigação realizadas pela solução FLISR. Esses relatórios são projetados para serem facilmente lidos e interpretados e incluem diagramas do antes e do depois que espelham a interface do usuário.

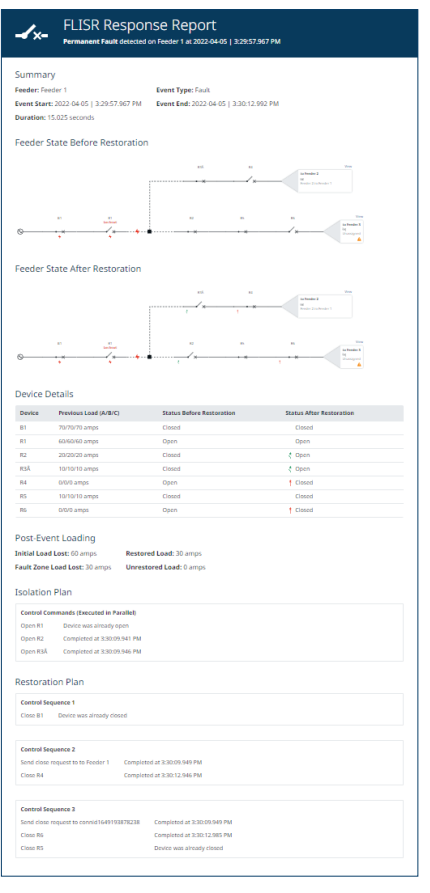

O relatório resumido mostra a localização do alimentador, o tipo de evento, a hora de início e término e a duração total do evento.

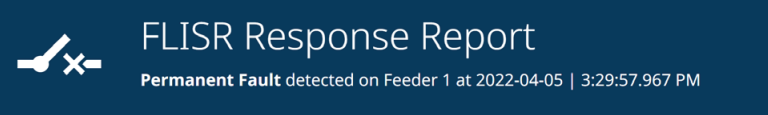

#### Summary

Feeder: Feeder 1 Event Start: 2022-04-05 | 3:29:57.967 PM Duration: 15.025 seconds

**Event Type: Fault** Event End: 2022-04-05 | 3:30:12.992 PM

Os diagramas gráficos de estado do alimentador exibem o estado do alimentador quando o evento foi detectado e o estado do alimentador assim que o evento foi concluído, incluindo indicações de falta, localização da falta e operações de controle do FLISR.

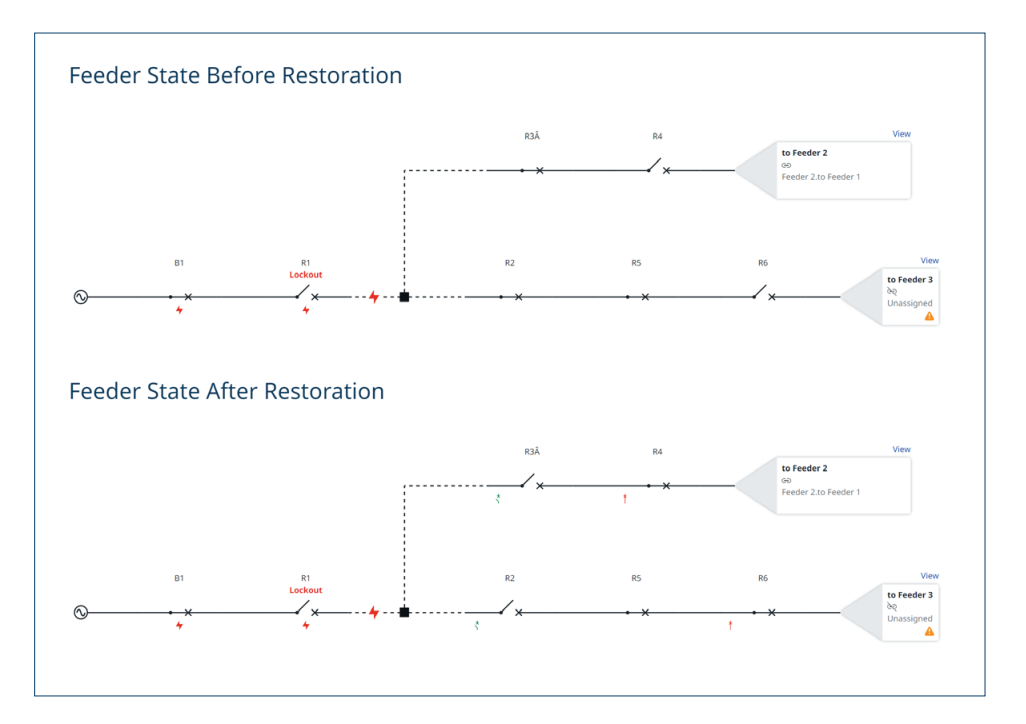

A tabela de restauração antes e depois informa o carregamento e status pré-evento, status pós-evento e o desempenho de restauração do serviço.

#### **Device Details**

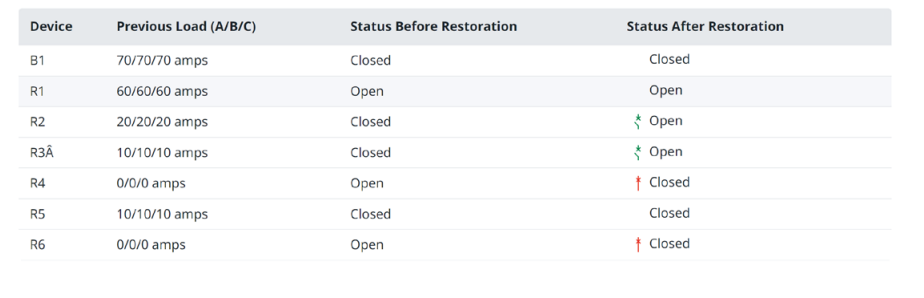

#### Post-Event Loading

**Initial Load Lost: 60 amps** 

Fault Zone Load Lost: 30 amps

Restored Load: 30 amps **Unrestored Load: 0 amps** 

O plano de sequência de controle mostra quais ações de controle o FLISR executou para isolar a falta e restaurar o serviço.

### **Isolation Plan Control Commands (Executed in Parallel)** Open R1 Device was already open Open R2 Completed at 3:30:09.941 PM Open R3Â Completed at 3:30:09.946 PM **Restoration Plan Control Sequence 1** Close B1 Device was already closed **Control Sequence 2** Send close request to to Feeder 1 Completed at 3:30:09.949 PM Close R4 Completed at 3:30:12.946 PM **Control Sequence 3** Send close request to connid1649193878238 Completed at 3:30:09.949 PM Close R6 Completed at 3:30:12.985 PM Close R5 Device was already closed

# Opções de instalação

# FLISR centralizado

O FLISR é adequado para uma instalação centralizada. O FLISR foi projetado para ser dimensionado, tornando igualmente simples instalar o 1º, 10º e 100º alimentador sem afetar os alimentadores instalados atualmente. O FLISR foi projetado para ser executado no seguro sistema operacional SEL Blueframe, mas foi desenvolvido utilizando a mesma tecnologia dos aplicativos modernos nativos em nuvem. Ele é compatível com as robustas plataformas computacionais SEL, assim como um ambiente virtualizado e um cluster Blueframe privado.

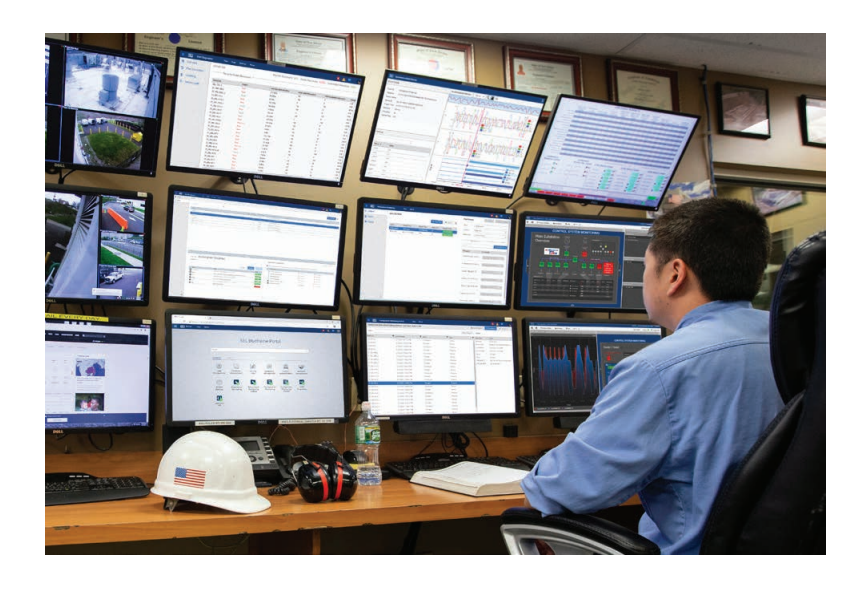

# FLISR regional DISPONÍVEL EM BREVE

O FLISR foi desenvolvido para ser distribuível, permitindo que as concessionárias levem suas soluções de inteligência de automação para a borda da rede. Muitas concessionárias implementam o FLISR em regiões, zonas ou subestações. Isso pode significar a distribuição física de instâncias do Blueframe ou a distribuição organizacional de configurações em múltiplas instâncias co-localizadas do Blueframe. Os sistemas distribuídos podem ser mais resilientes em condições climáticas severas e reduzir a carga de comunicações imposta aos sistemas de rádio.

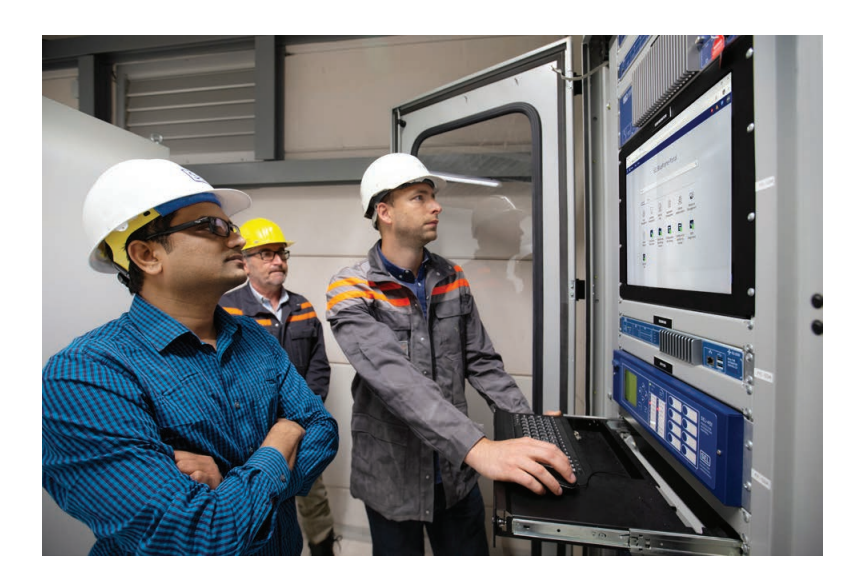

# Plataforma de aplicativos SEL Blueframe

# Plataforma

Os aplicativos de DMS são executados na plataforma de aplicativos SEL Blueframe. O Blueframe é um sistema seguro e integrado com tecnologia baseada em containers, para instalar aplicativos SEL e para gerenciar e trocar dados entre os aplicativos compatíveis. O Blueframe foi projetado para reduzir a superfície de ataque e inclui várias medidas de segurança, como lista de permissões (allowlisting), evitando o acesso não autorizado e ataques. Ele fornece uma solução escalável e personalizável para suas necessidades específicas.

# Hardware

O Blueframe é executado em poderosas e confiáveis plataformas computacionais SEL, que garantem a disponibilidade do sistema nas aplicações e ambientes mais exigentes. Selecione o hardware correto para sua aplicação, escolhendo entre os modelos que oferecem uma variedade de opções de processamento, drives, memórias, recursos de expansão e fatores de forma. O Blueframe e seus aplicativos específicos já são fornecidos com plataforma computacional escolhida.

O Blueframe também pode ser utilizado em outro hardware não SEL (nível de servidor) através de sua assinatura. Para obter mais informações sobre implantações virtuais e requisitos mínimos de hardware, fale com seu suporte local.

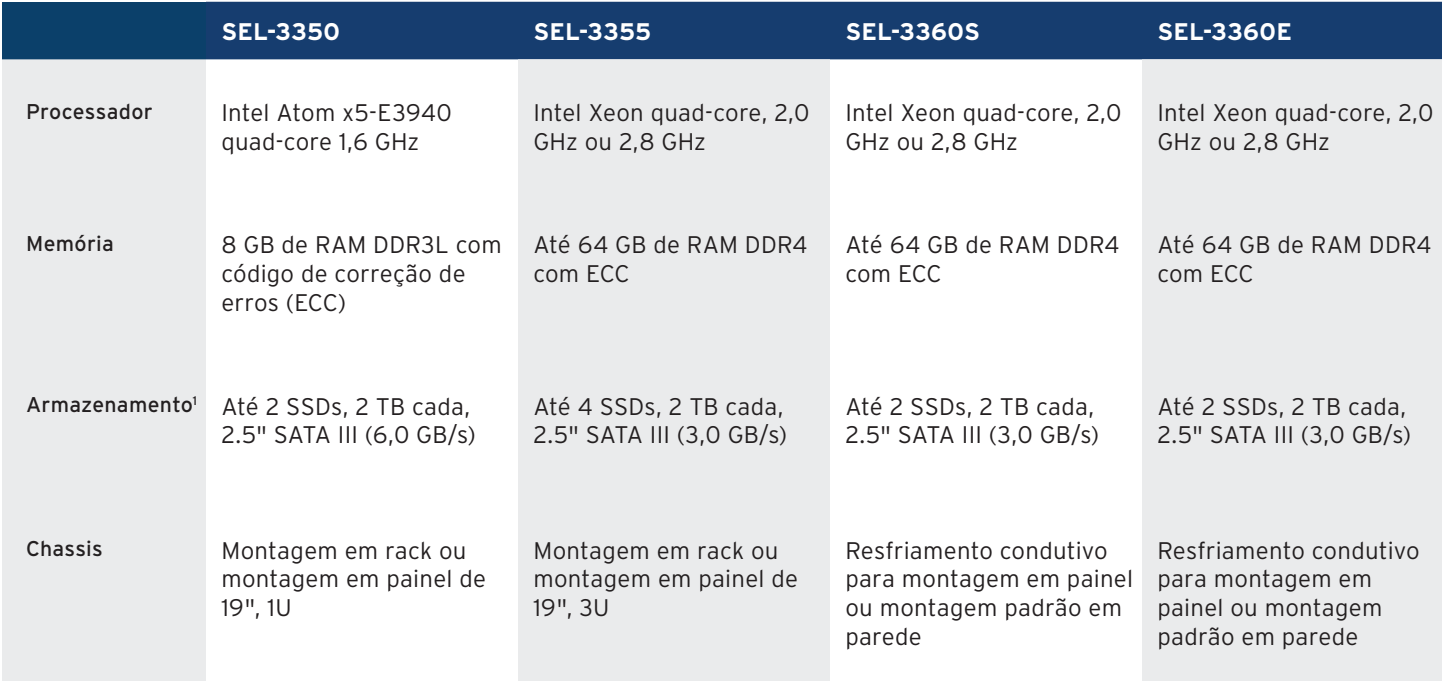

1 No momento, o Blueframe é compatível com apenas um drive.

# Especificações

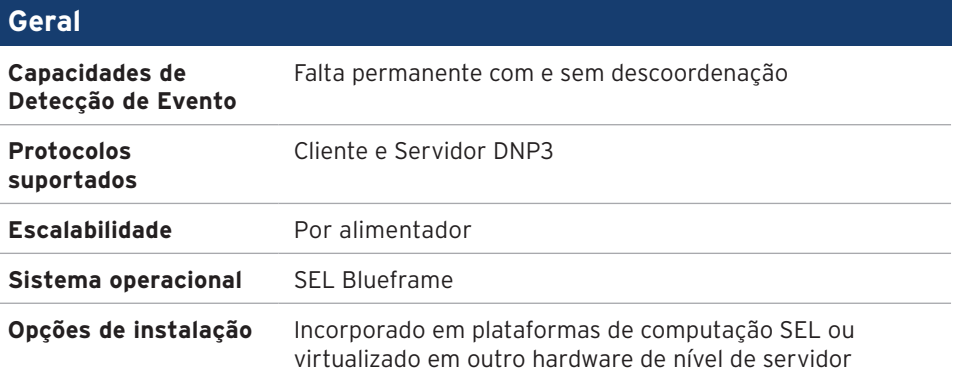

# **SEL SCHWEITZER ENGINEERING LABORATORIES**

Tornando a Energia Elétrica Mais Segura, Mais Confiável e Mais Econômica +55 (19) 3518.2110 | vendas@selinc.com | selinc.com/pt

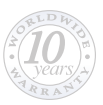